Приложение №\_\_\_\_\_\_\_\_\_\_

## РАБОЧАЯ ПРОГРАММА УЧЕБНОЙ ДИСЦИПЛИНЫ

### ОП.10«Программирование для автоматизированного оборудования»

Рабочая программа учебной дисциплиныразработана на основе Федерального государственного образовательного стандарта (далее – ФГОС) среднего профессионального образования (далее - СПО) по специальности15.02.15 Технология металлообрабатывающего производства, утверждённого приказом Министерства образования и науки Российской Федерации от 09 декабря 2016 г. № 1561 (зарегистрировано в Министерстве юстиции РФ 26 декабря 2016 г. регистрационный № 44979)

### **Организация-разработчик:**

ГБПОУ «Павловский автомеханический техникум им. И.И. Лепсе»

### **Разработчики:**

Невзорова Н.А., преподаватель ГБПОУ ПАМТ им. И.И. Лепсе

Рабочая программа рассмотрена на заседании ПЦК общепрофессиональных дисциплин и дисциплин профессионального цикла спец. 15.02.08 Технология машиностроения и 15.02.15 Технология металлообрабатывающего производства и рекомендована к использованию в образовательном процессе.

Протокол  $N_2$  \_\_\_\_\_ от « \_\_\_\_\_\_» \_\_\_\_\_\_\_\_\_\_\_\_\_\_\_\_ 20\_\_\_ г.

Председатель ПЦК \_\_\_\_\_\_\_\_\_\_\_\_\_\_\_\_\_\_\_\_\_\_\_\_\_\_\_\_\_\_ Н.Г. Баранова

## **СОДЕРЖАНИЕ**

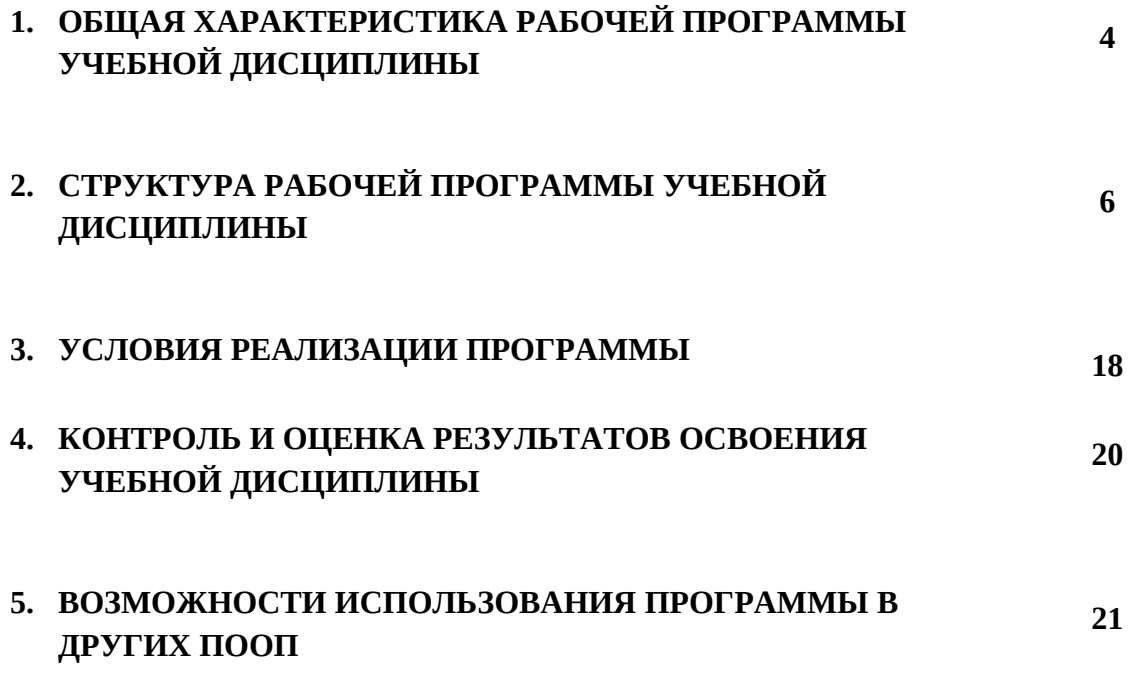

### **1. ОБЩАЯ ХАРАКТЕРИСТИКА РАБОЧЕЙ ПРОГРАММЫ УЧЕБНОЙ ДИСЦИПЛИНЫ**

### **1.1. Область применения рабочей программы**

Рабочая программа учебной дисциплины является частью основной образовательной программы в соответствии с ФГОС СПО 15.02.15 «Технология металлообрабатывающего производства»

### **1.2. Место дисциплины в структуре основной профессиональной образовательной программы:**

Дисциплина относится к группе общепрофессиональных дисциплинобщепрофессионального цикла.

### **1.3. Цель и планируемые результаты освоения дисциплины:**

В результате освоения дисциплины обучающийся должен знать:

-методику разработки и внедрения управляющих программ для обработки изготовляемых деталей на автоматизированном металлообрабатывающем и аддитивном оборудовании, в том числе с применением CAD/CAM/CAE систем.

В результате освоения дисциплины обучающийся должен уметь:

-определять необходимую для выполнения работы информацию, ее состав в соответствии с принятым процессом выполнения работ по изготовлению деталей; -составлять управляющие программы для обработки типовых деталей на металлообрабатывающем и аддитивном оборудовании, в том числе с использованием системы автоматизированного проектирования.

В результате освоения дисциплины обучающийся осваивает элементы компетенций:

ОК 1 Выбирать способы решения задач профессиональной деятельности, применительно к различным контекстам.

ОК 2 Осуществлять поиск, анализ и интерпретацию информации, необходимой для выполнения задач профессиональной деятельности.

ОК 3 Планировать и реализовывать собственное профессиональное и личностное развитие.

ОК 4 Работать в коллективе и команде, эффективно взаимодействовать с коллегами, руководством, клиентами.

ОК 5 Осуществлять устную и письменную коммуникацию на государственном языке с учетом особенностей социального и культурного контекста.

ОК 6 Проявлять гражданско-патриотическую позицию, демонстрировать осознанное поведение на основе традиционных общечеловеческих ценностей.

ОК 7 Содействовать сохранению окружающей среды, ресурсосбережению, эффективно действовать в чрезвычайных ситуациях.

ОК 8 Использовать средства физической культуры для сохранения и укрепления здоровья в процессе профессиональной деятельности и поддержания необходимого уровня

подготовленности.

ОК 9 Использовать информационные технологии в профессиональной деятельности.

ОК 10 Пользоваться профессиональной документацией на государственном и иностранном языках.

ОК 11 Планировать предпринимательскую деятельность в профессиональной сфере.

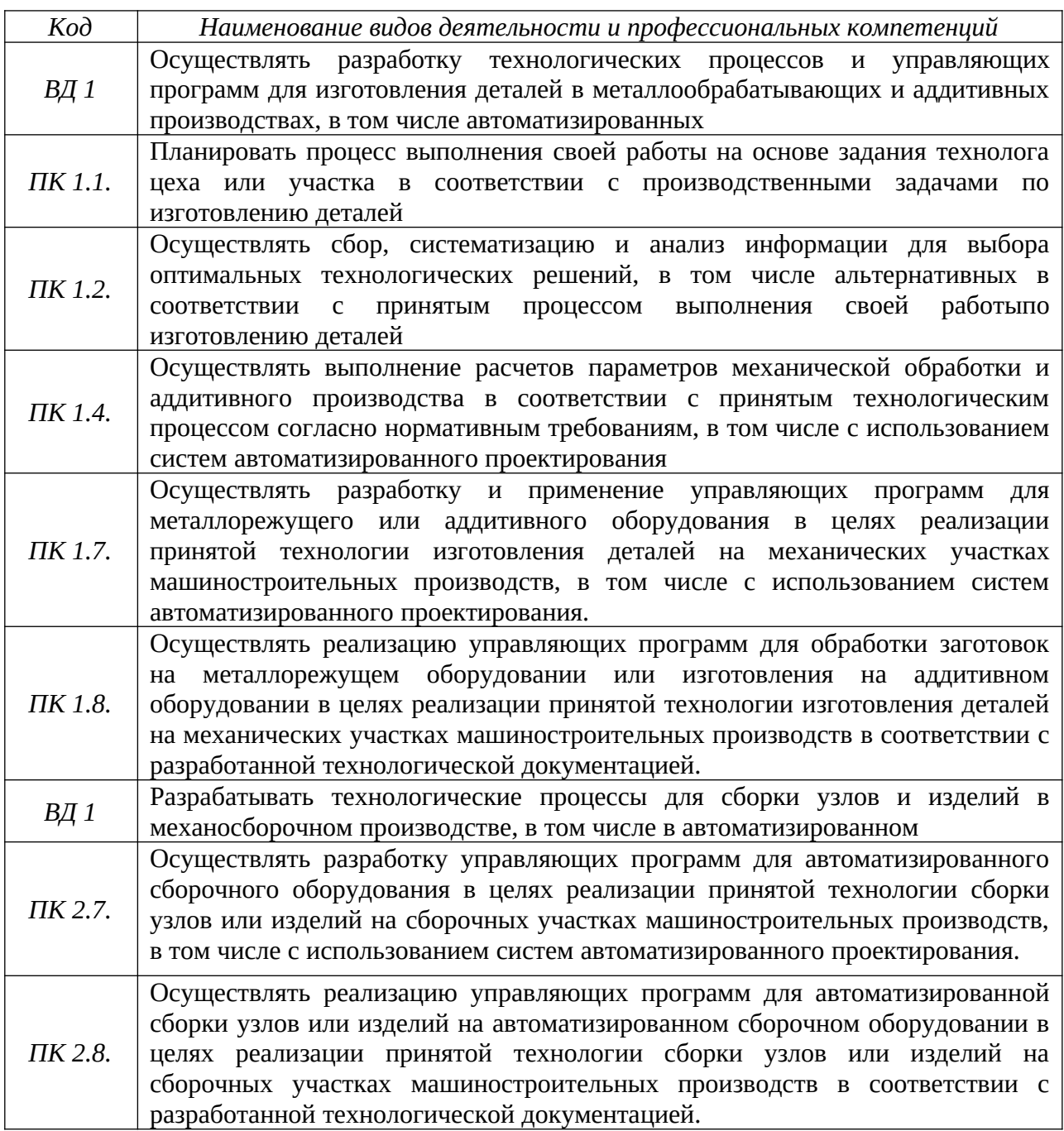

# **2. СТРУКТУРА И СОДЕРЖАНИЕ УЧЕБНОЙ ДИСЦИПЛИНЫ**

## **2.1. Объем учебной дисциплины и виды учебной работы**

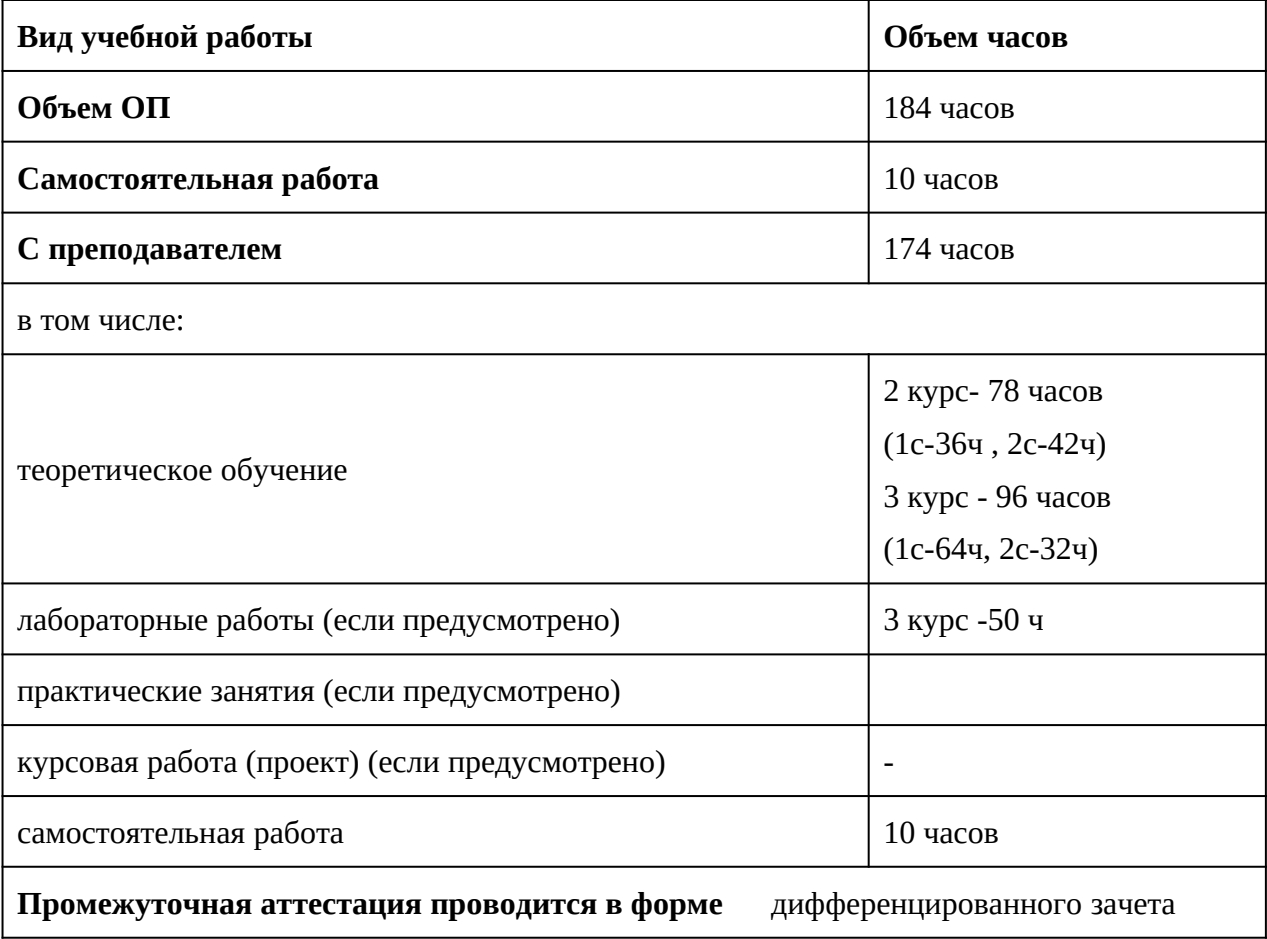

## *2.2. Тематический план и содержание учебной дисциплины*

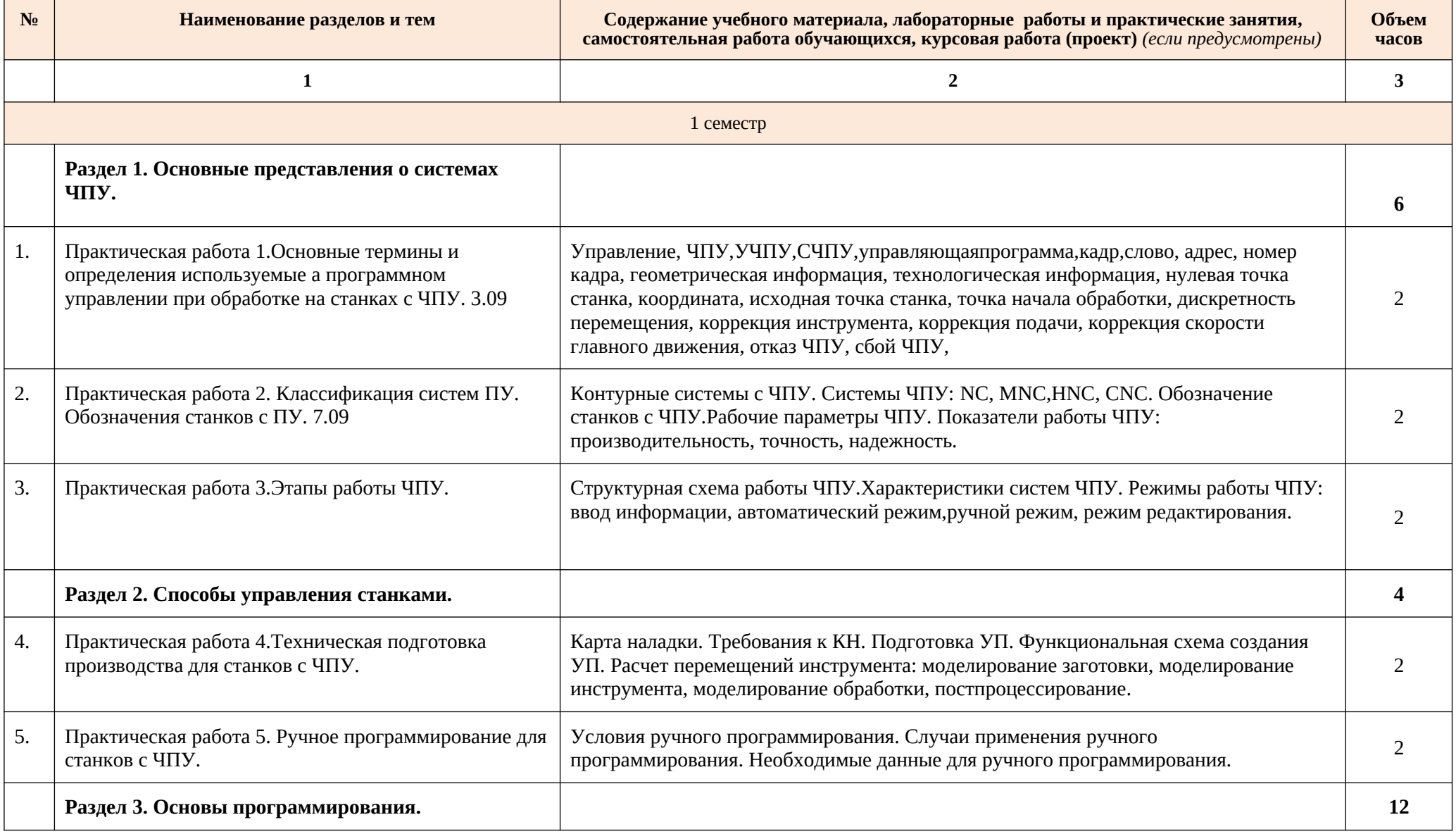

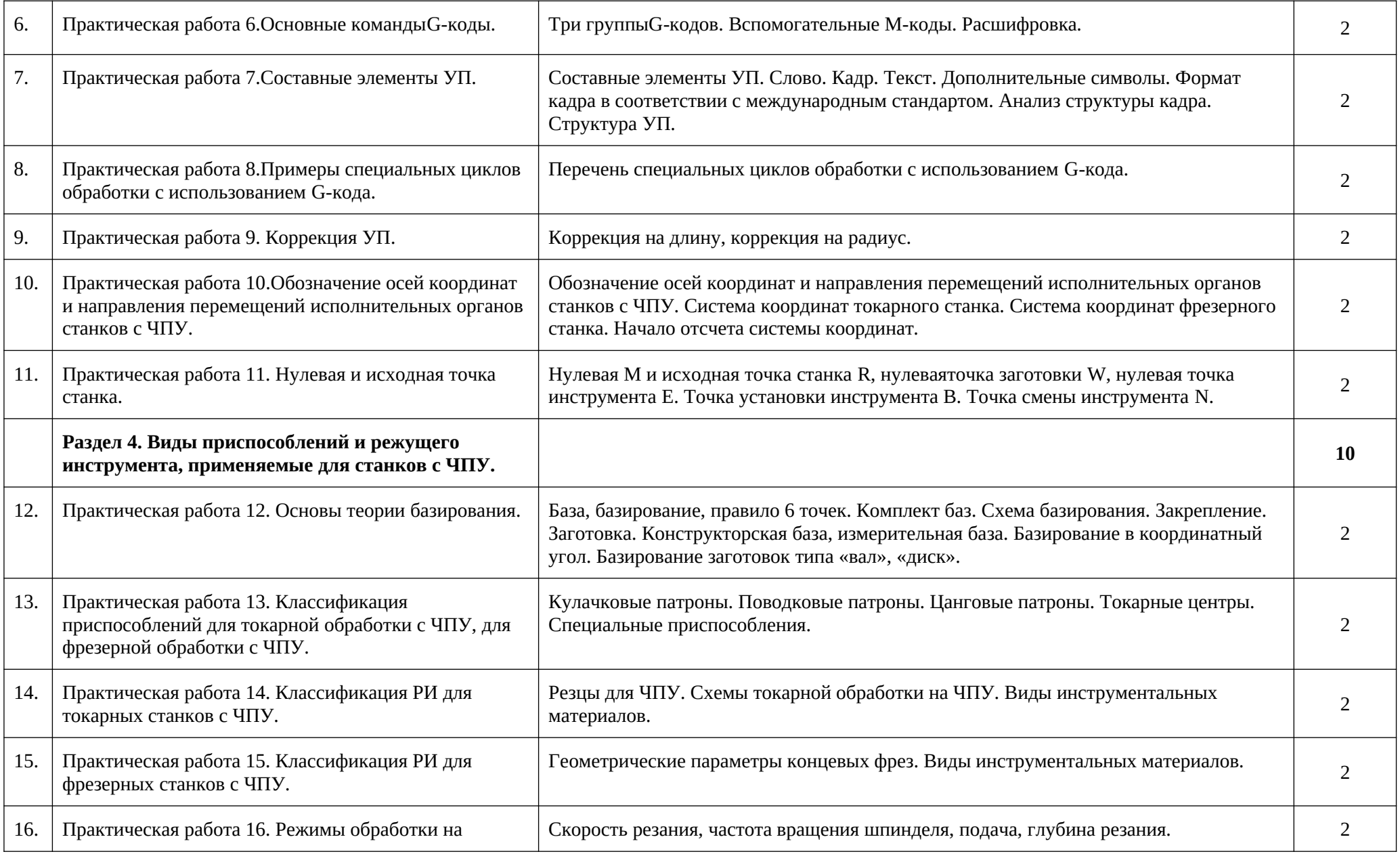

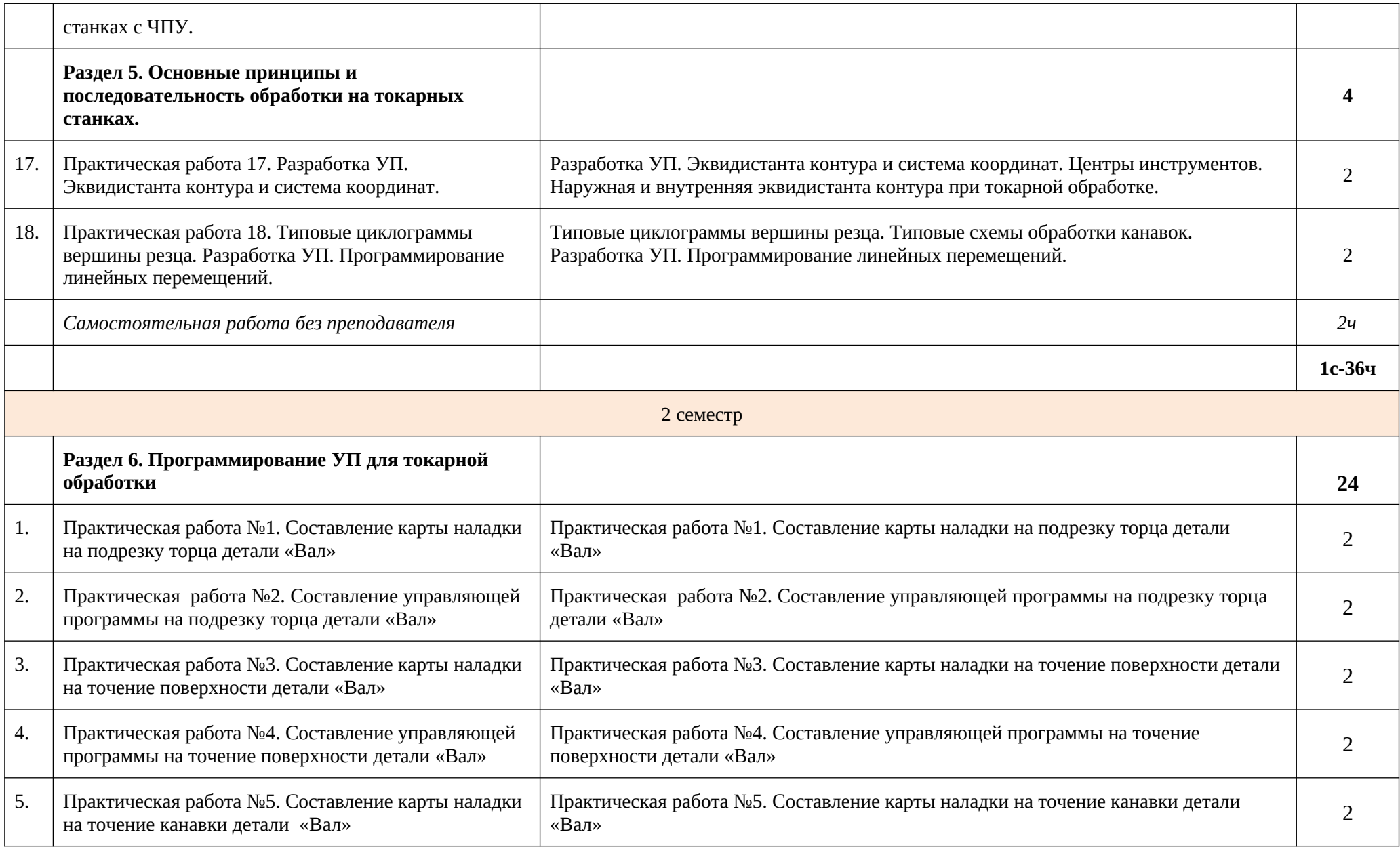

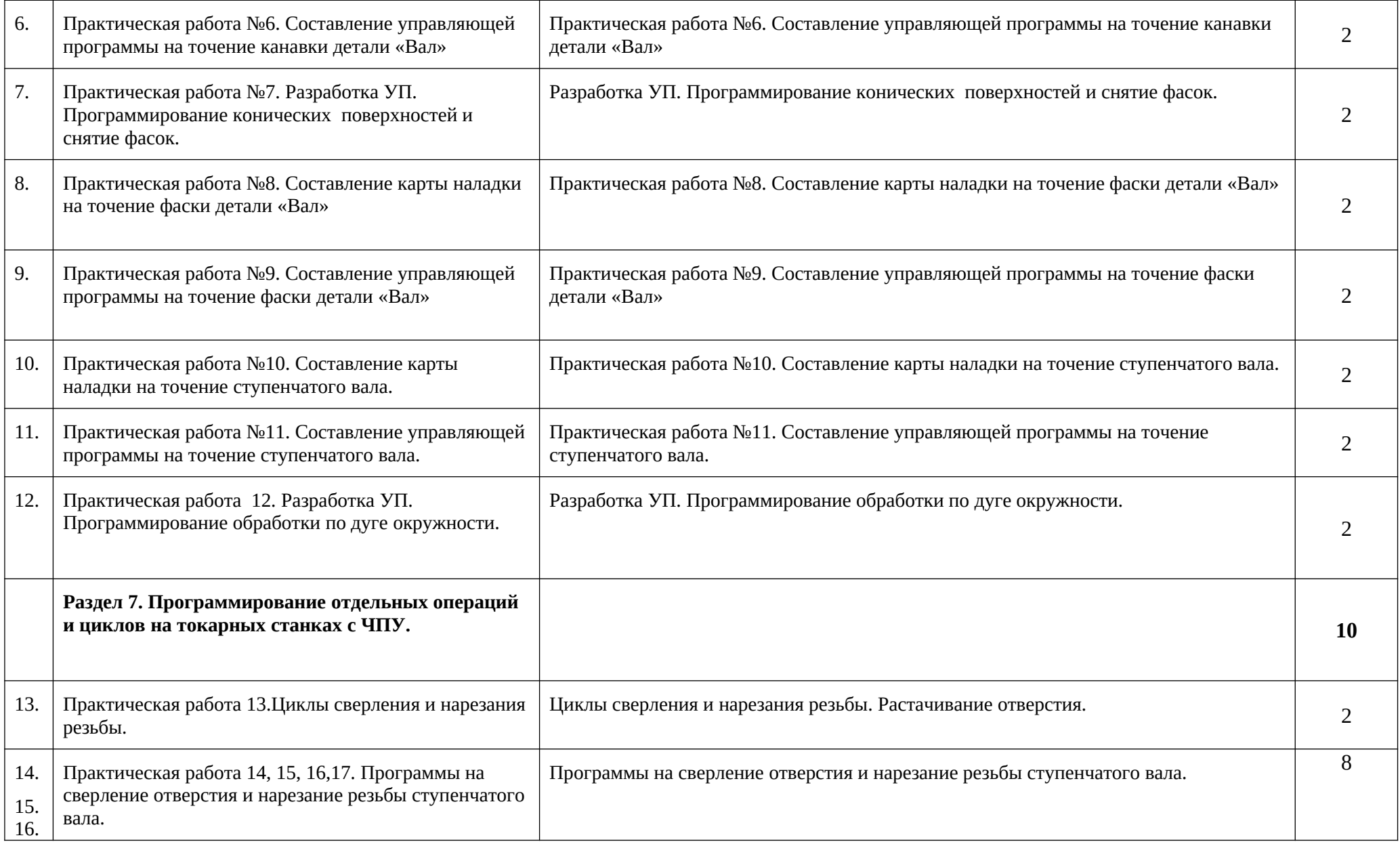

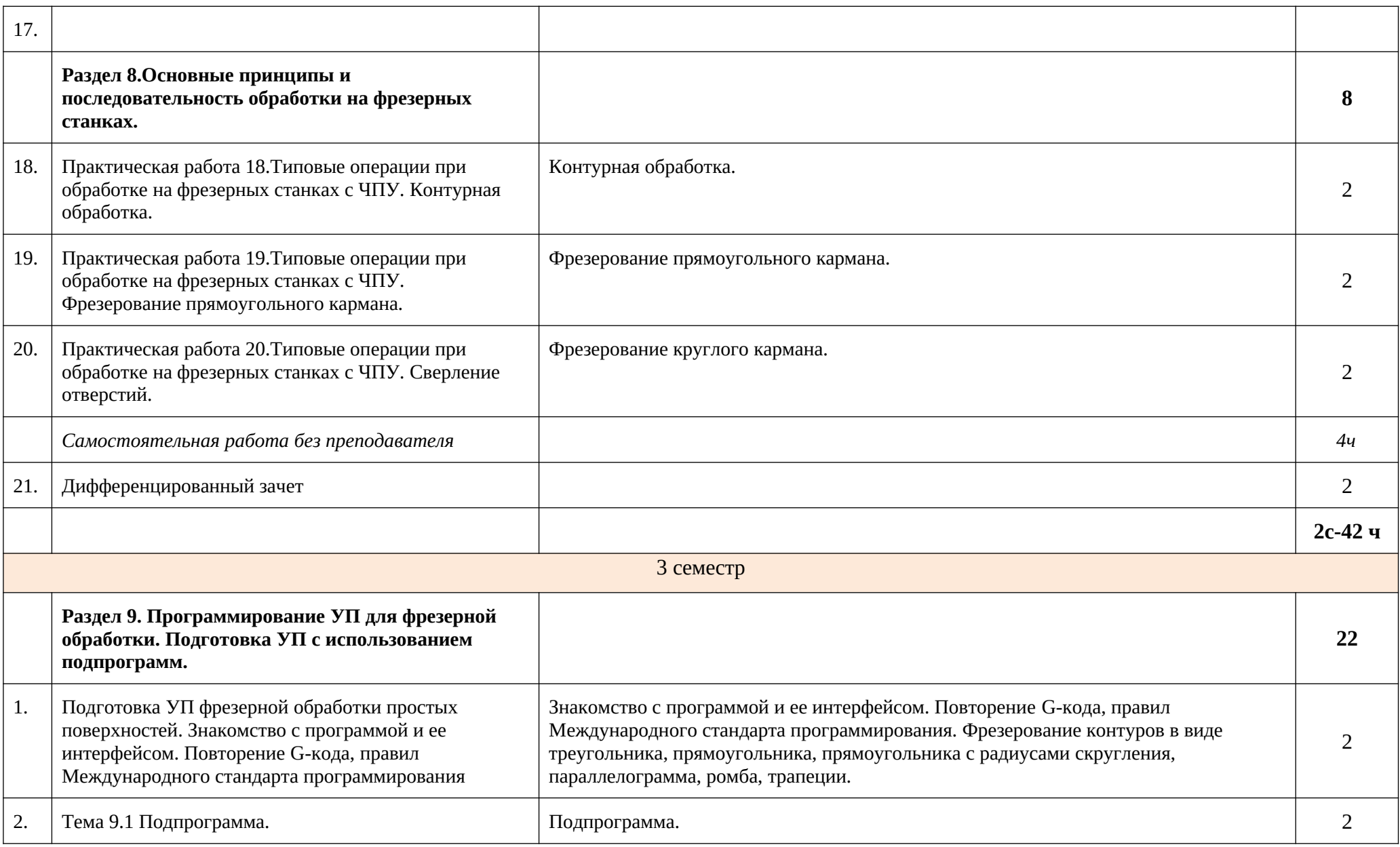

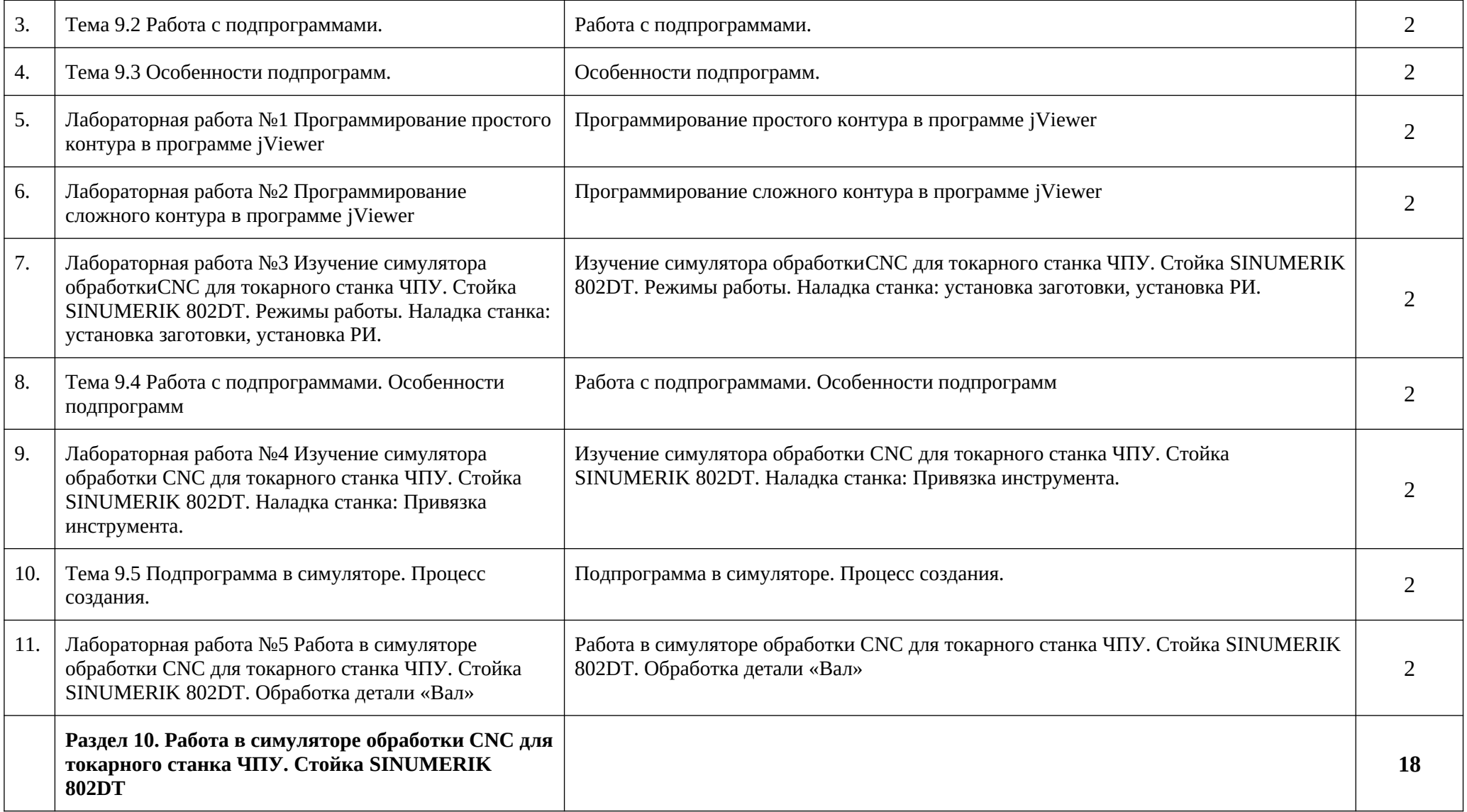

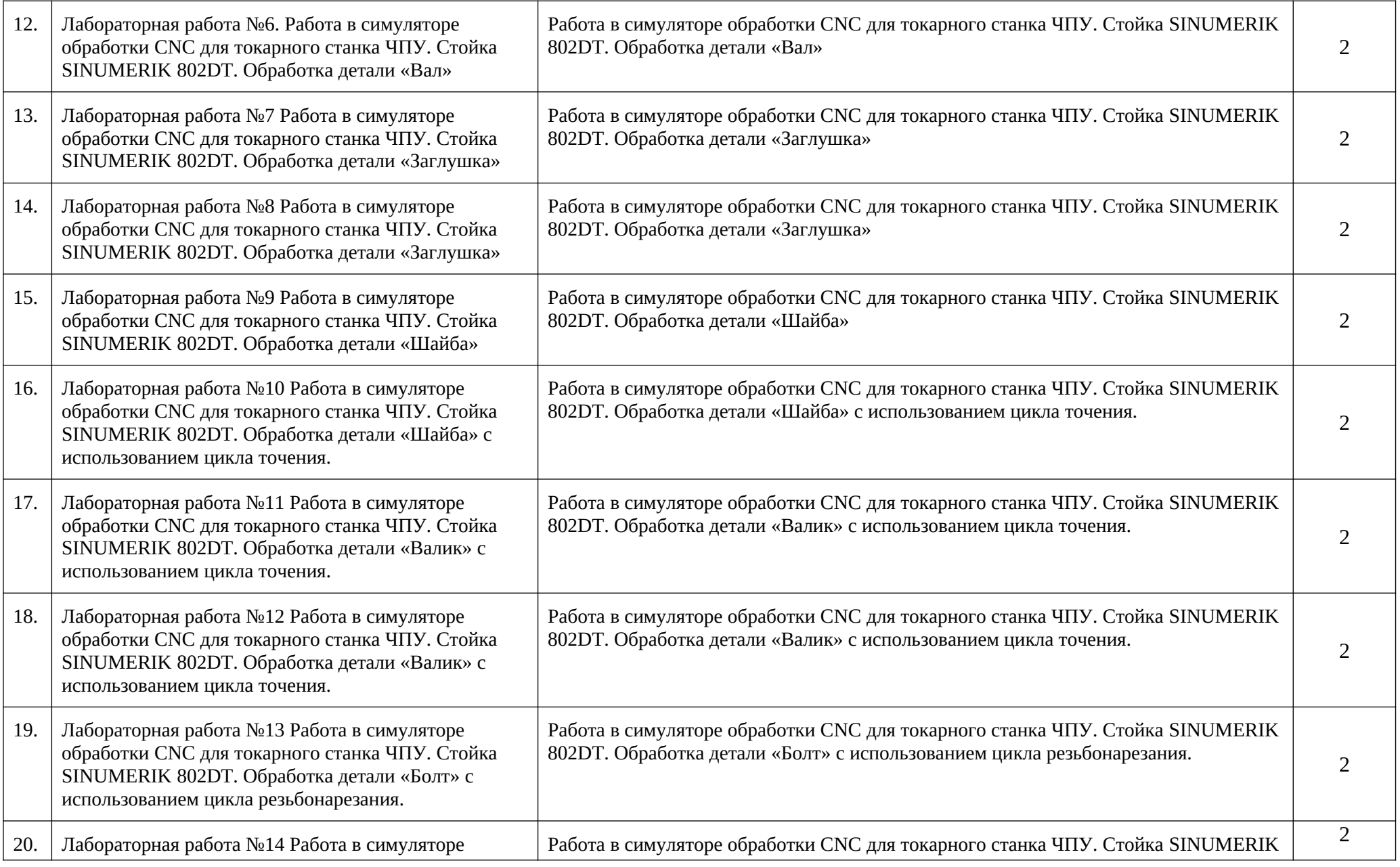

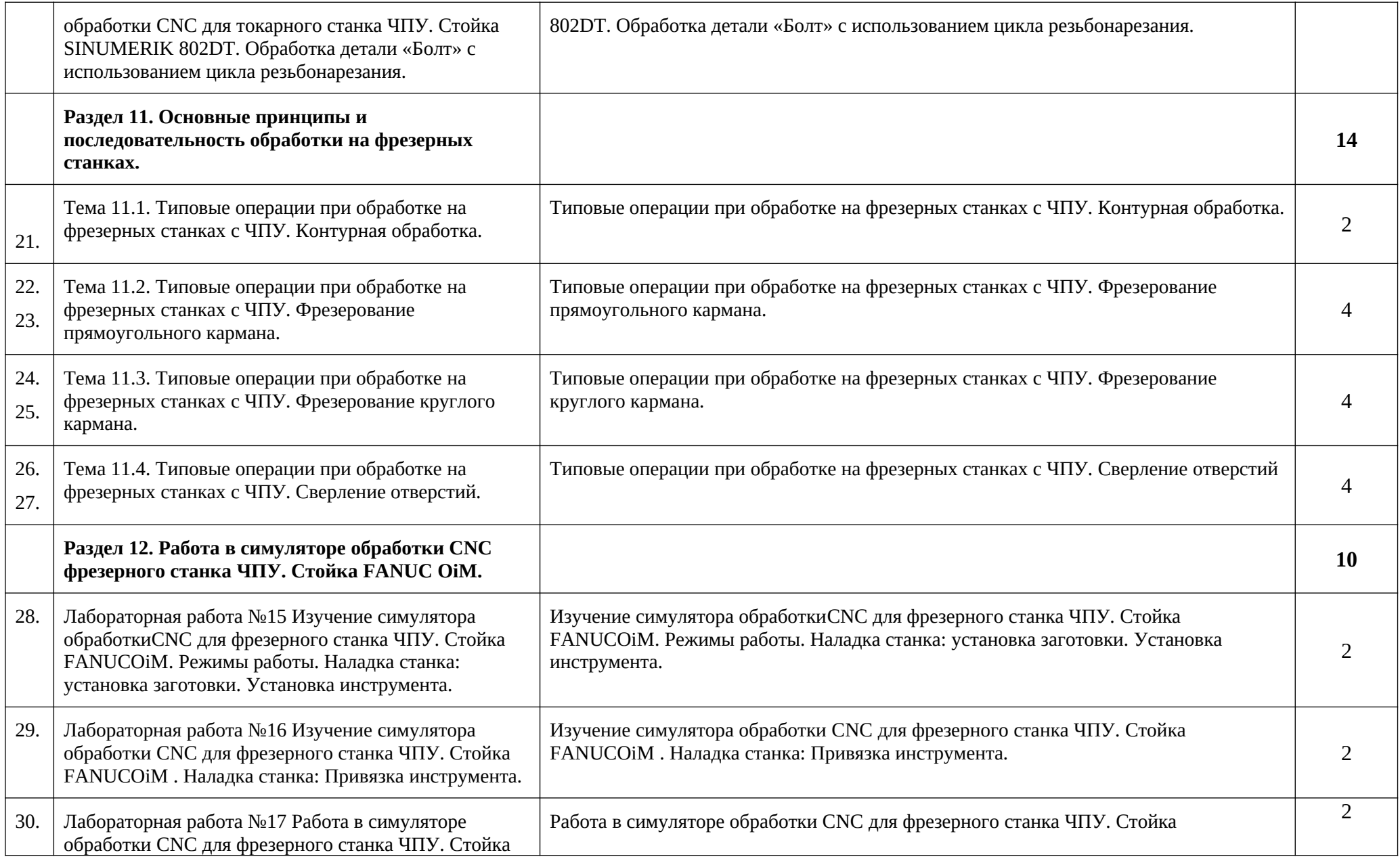

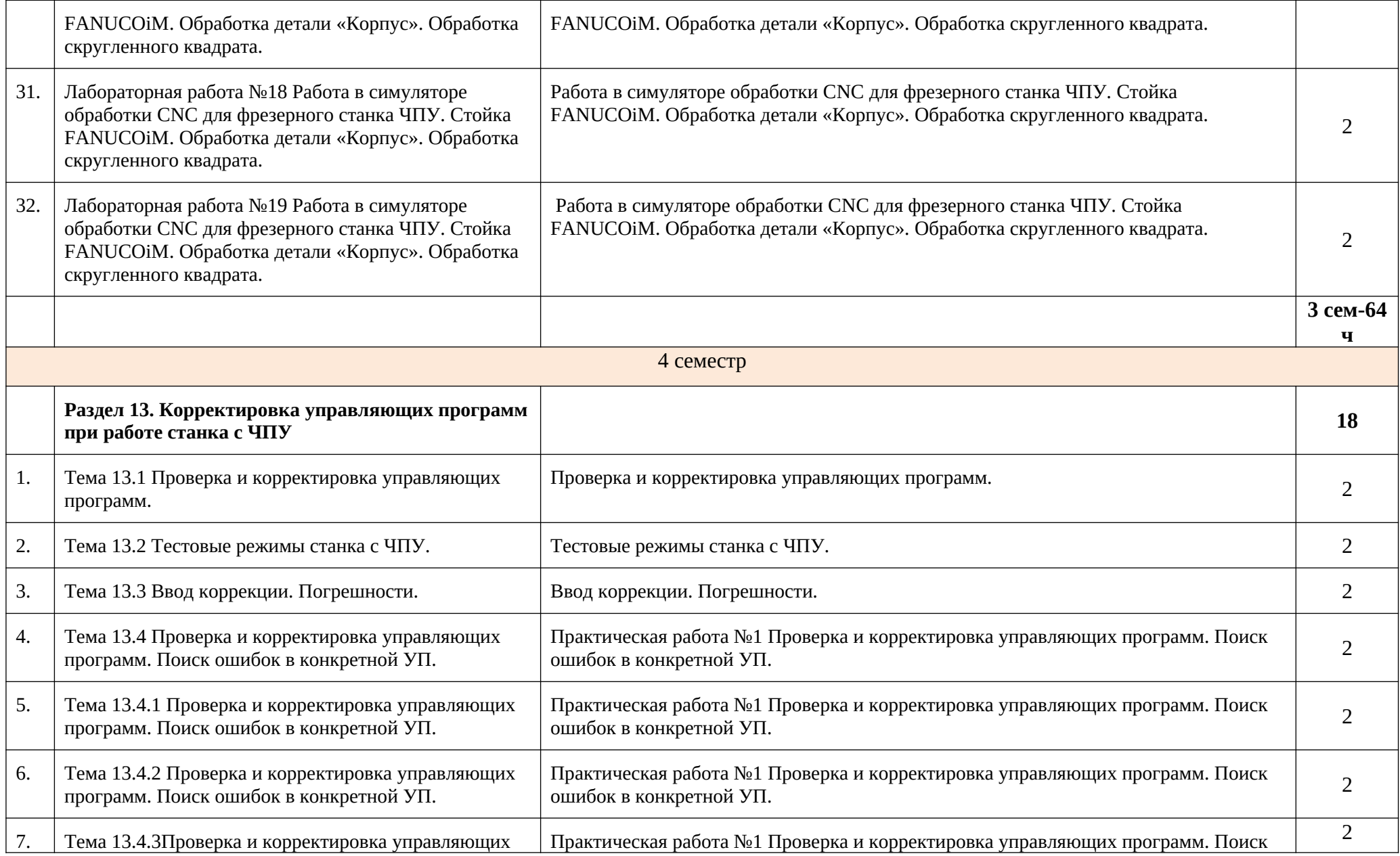

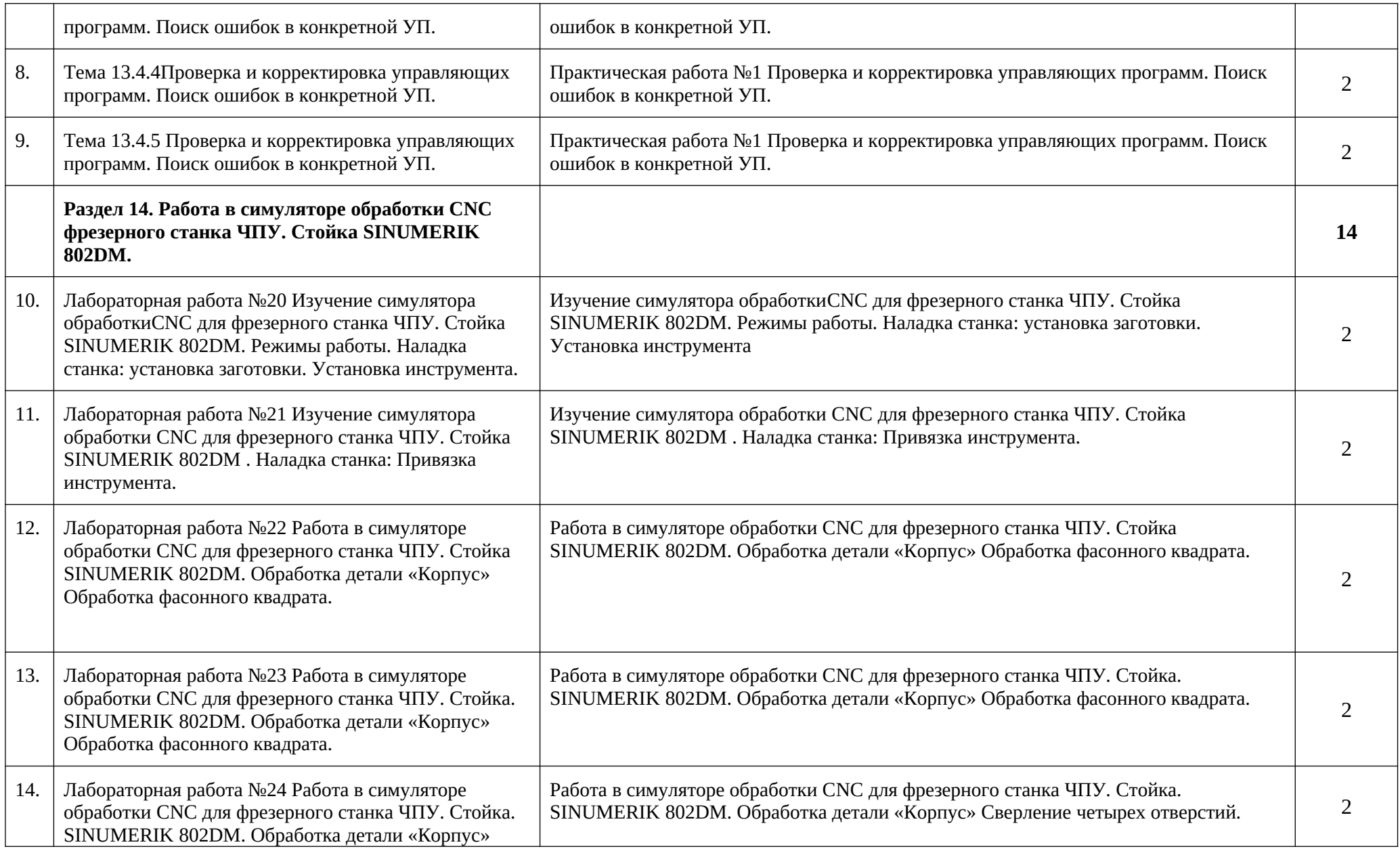

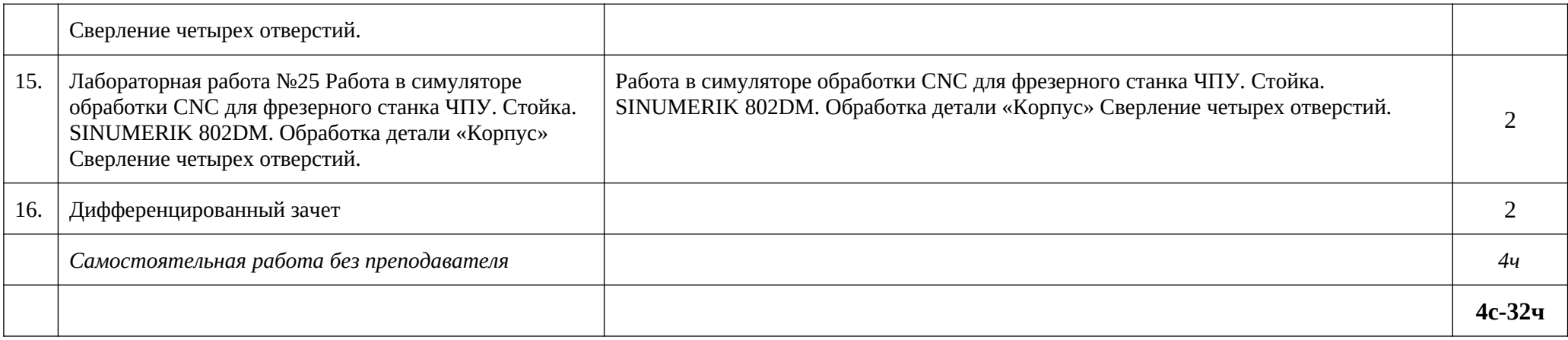

### *Для характеристики уровня освоения учебного материала используются следующие обозначения:*

*1 – ознакомительный (воспроизведение информации, узнавание (распознавание), объяснение ранее изученных объектов, свойств и т.п.);* 

*2 – репродуктивный (выполнение деятельности по образцу, инструкции или под руководством);* 

*3 – продуктивный (самостоятельное планирование и выполнение деятельности, решение проблемных задач).*

### *3. УСЛОВИЯ РЕАЛИЗАЦИИ ПРОГРАММЫ*

### *3.1. Материально-техническое обеспечение*

Реализация программы предполагает наличие учебного кабинета «Технология машиностроения. Автоматизированное проектирование технологических процессов и программирование систем ЧПУ».

Оборудование учебного кабинета и рабочих мест кабинета «Технология машиностроения. Автоматизированное проектирование технологических процессов и программирование систем ЧПУ»:

- посадочные места по количеству обучающихся;
- рабочее место преподавателя, оснащенное ПК;
- компьютеры с лицензионным программным обеспечением;
- мультимедийный проектор;
- интерактивная доска;

### *3.2. Информационное обеспечение обучения*

### **Основные источники:**

1. Босинзон М.А. Разработка управляющих программ для станков с числовым программным управлением: учебник для студ. Учреждений сред. Проф. Образования - М. : Издательский центр «Академия», 2017 – 384 с.

### **Электронные издания (электронные ресурсы):**

- **1.** Поляков, А. Н. Разработка управляющих программ для станков с числовым программным управлением. Система NX. Фрезерование. В 2 частях. Часть 1 : учебное пособие для СПО / А. Н. Поляков, И. П. Никитина, И. О. Гончаров. — Саратов : Профобразование, 2020. — 171 c. — ISBN 978-5-4488-0583-7. — Текст : электронный // Электронно-библиотечная система IPR BOOKS : [сайт]. — URL: <http://www.iprbookshop.ru/92157.html>
- **2.** Поляков, А. Н. Разработка управляющих программ для станков с числовым программным управлением. Система NX. В 2 частях. Часть 2 : учебное пособие для СПО / А. Н. Поляков, И. П. Никитина, И. О. Гончаров. — Саратов : Профобразование, 2020. — 118 c. — ISBN 978-5-4488-0584-4. — Текст : электронный // Электронно-библиотечная система IPR BOOKS : [сайт]. — URL: http://www.iprbookshop.ru/92158.html

### **Дополнительные источники:**

 1. Основы программирования токарной обработки деталей на станках с ЧПУ в системе «Sinumerik» : учебное пособие / А. А. Терентьев, А. И. Сердюк, А. Н. Поляков, С. Ю. Шамаев. — Оренбург : Оренбургский государственный университет, ЭБС АСВ, 2014. — 107 c. — ISBN 2227-8397. — Текст : электронный // Электронно-библиотечная система IPR BOOKS : [сайт]. — URL: http://www.iprbookshop.ru/33645.html

### *3.3. Организация образовательного процесса*

Освоение обучающимися рабочей программы учебной дисциплины ОП.10 «Программирование ЧПУ для автоматизированного оборудования» должно проходить в условиях созданной образовательной среды в учебном заведении соответствующих профилю специальности 15.02.15 «Технология металлообрабатывающего производства».

Изучению дисциплины «Программирование ЧПУ для автоматизированного оборудования» предшествует получение базовых знаний по дисциплинам:«Инженерная графика», «Технологическое оборудование и приспособления», «Резание», «Технология машиностроения»,

### *3.4. Кадровое обеспечение образовательного процесса*

Реализация образовательной программы обеспечивается педагогическими работниками образовательной организации, а также лицами, привлекаемыми к реализации образовательной программы на условиях гражданско-правового договора, в том числе из числа руководителей и работников организаций, направление деятельности которых соответствует области профессиональной деятельности, указанной в пункте 1.5 ФГОС СПО по специальности 15.02.15 «Технология металлообрабатывающего производства» (имеющие стаж работы в данной профессиональной области не менее 3 лет).

Квалификация педагогических работников образовательной организации должна отвечать квалификационным требованиям, указанным в квалификационных справочниках, и (или) профессиональных стандартах.

Педагогические работники, привлекаемые к реализации образовательной программы, должны получать дополнительное профессиональное образование по программам повышения квалификации, в том числе в форме стажировки в организациях, направление деятельности которых соответствует области профессиональной деятельности, указанной в пункте 1.5 ФГОС СПО по специальности 15.02.15 «Технология металлообрабатывающего производства» не реже 1 раза в 3 года с учетом расширения спектра профессиональных компетенций.

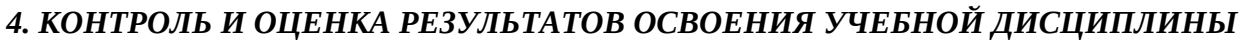

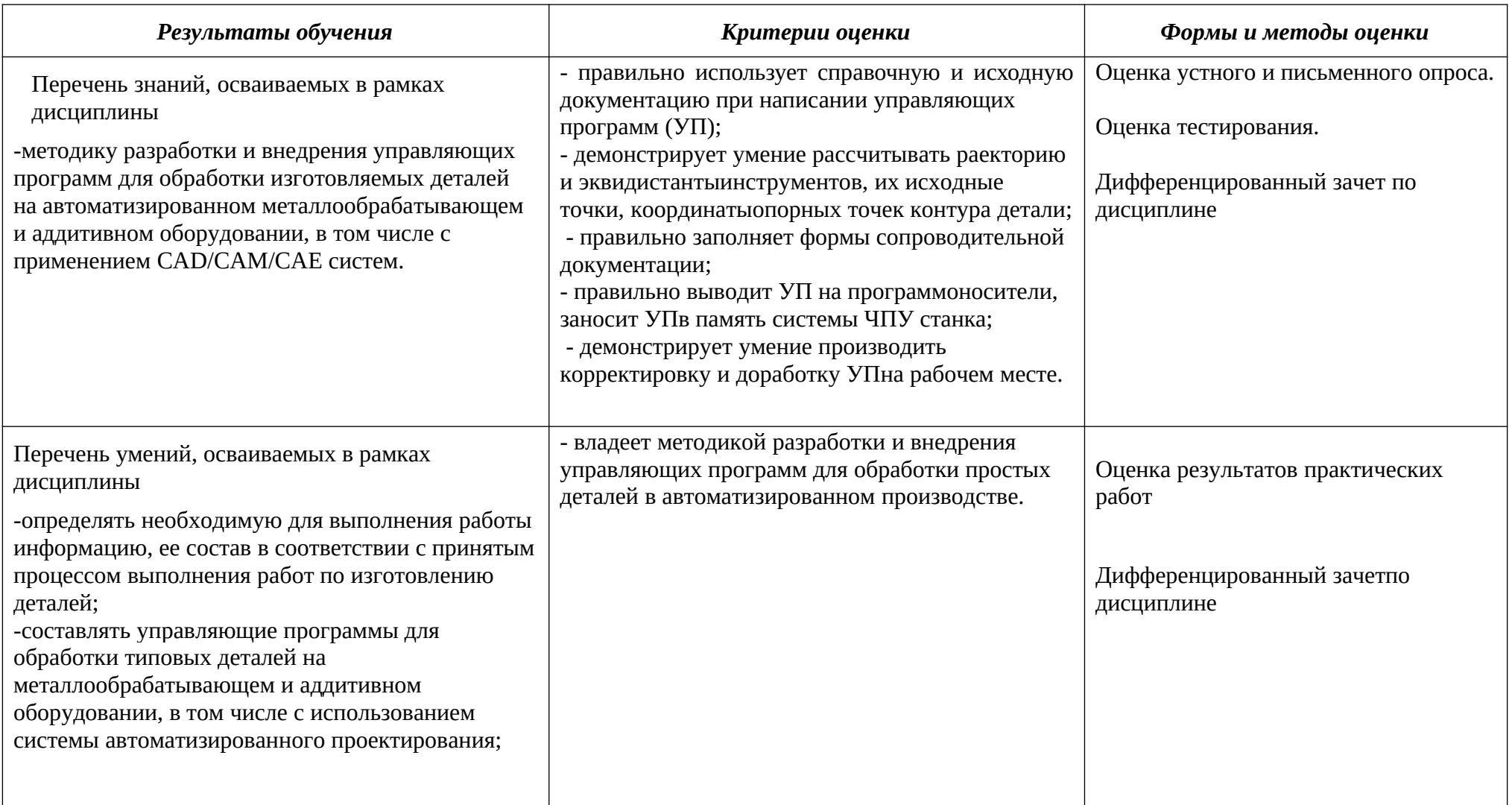

*5. Возможности использования программы в других ПООП*

Рабочая программа учебной дисциплины ОП.10 «Программирование ЧПУ для автоматизированного оборудования» может быть использована в дополнительном профессиональном образовании и в программах повышения квалификации и профессиональной подготовки по специальности 15.02.15«Технология металлообрабатывающего производства».